## **RANCANG BANGUN E-LEMBAR KERJA SISWA SEBAGAI MEDIA PEMBELAJARAN YANG PRAKTIS, FLEKSIBEL DAN EDUKATIF BERBASIS WEB**

#### **Achmad Nuruddin Safriandono, Mohamad Charis**

Program Studi Sistem Komputer Fakultas Teknik Universitas Sultan Fatah (UNISFAT) Jl. Diponegoro No. 1B Jogoloyo Demak Telp (0291) 686227

**Abstrak :** Tugas-tugas yang diberikan kepada peserta didik dapat berupa teoritis dan atau tugas-tugas praktis. Tugas teoritis misalnya tugas membaca sebuah artikel tertentu, kemudian membuat resume untuk dipresentasikan. Sedangkan tugas praktis dapat berupa kerja laboratorium atau kerja lapangan, misalnya survey tentang harga cabe dalam kurun waktu tertentu di suatu tempat.

Lembar Kerja Siswa (LKS) Merupakan salah satu jenis alat bantu pembelajaran, bahkan ada yang menggolongkan dalam jenis alat peraga pembelajaran. Dalam pengertian lainnya Lembar kerja siswa (LKS) ialah lembar kerja yang berisi informasi dan perintah/instruksi dari guru kepada siswa untuk mengerjakan suatu kegiatan belajar dalam bentuk kerja, praktek, atau dalam bentuk penerapan hasil belajar untuk mencapai suatu tujuan.

Dalam perancangan penelitian aplikasi ini, penulis menggunakan Penelitian ini menggunakan permodelan dengan menggunakan Flowchart diagram untuk menggambarkan alur dari system E-LKS yang akan dibuat Secara umum LKS merupakan perangkat pembelajaran sebagai pelengkap atau sarana pendukung pelaksanaan Rencana Pelaksanaan Pembelajaran (RPP). Lembar kerja siswa berupa lembaran kertas yang berupa informasi maupun soal-soal (pertanyaanpertanyaan) yang harus dijawab oleh peserta didik. LKS ini sangat baik digunakan untuk menggalakkan keterlibatan peserta didik dalam belajar baik dipergunakan dalam penerapan metode terbimbing maupun untuk memberikan latihan pengembangan.

**Kata Kunci**: e-LKS, Media Pembelajaran, Web

#### **PENDAHULUAN**

Sekolah sebagai salah satu wadah dimana bertemunya guru dan siswa serta perangkat pendidikan di dalamnya sudah saatnya memiliki metode pembelajaran yang bisa diterima oleh siswa dengan mudah dan siswa bisa memahami secara mendalam. Dari sekian banyak metode pembelajaran yang ada di sekolah seorang pendidik harus bisa memilih metode yang tepat, tepat dan memiliki fleksibilitas yang tinggi. Dengan metode pembelajaran yang tepat pendidikan baik yang disampaikan bisa tercapai.

Pembelajaran adalah upaya untuk menciptakan iklim dan pelayanan terhadap kemampuan, potensi, minat, bakat dan kebutuhan peserta didik yang beragam agar terjadi interaksi optimal antara guru dengan siswa serta antara siswa dengan siswa (Suyitno, 2004 : 1 ). Agar tujuan pengajaran dapat tercapai, guru harus mampu mengorganisir semua komponen yang satu dengan lainnya dapat berinteraksi secara harmonis (Suhito, ( 2002 : 12 ) dalam http://www.mathematic.transdigid.com). Yatim (2006 : 11) mengatakan bahwa tujuan pembelajaran adalah pernyataan yang mendiskripsikan kemampuan apa yang dapat dilakukan siswa setelah menyelesaikan suatu kegiatan pembelajaran. Tujuan ini mendiskripsikan pencapaian hasil belajar. Ini tidak berarti bahwa hasil belajar-hasil belajar yang disebutkan itu merupakan satu-satunya yang diperoleh siswa dalam mempelajari sesuatu dalam proses pembelajaran.

Sedangkan menurut (Andrian, 2004) Tujuan pembelajaran adalah perubahan prilaku dan tingkah laku yang positif dari peserta didik setelah mengikuti kegiatan belajar mengajar, seperti; perubahan yang secara psikologis akan tampil dalam tingkah laku (*over behaviour*) yang dapat diamati melalui alat indera orang lain baik tutur katanya, motorik dan gaya hidupnya.

Dalam pembelajaran yang dilaksanakan di kelas guru menggunakan berbagai metode dan strategi guna mencapai tujuan pembelajaran yang di harapkan. Selain itu guru juga menggunakan berbagai alat bantu sebagai penunjang dalam mengajar seperti buku paket, media pembelajaran serta lembar kerja siswa (LKS). Lembar Kerja Siswa (LKS) biasanya digunakan untuk tiap mata pelajaran sebagai alat bantu bagi guru dalam menyediakan materi ringkas beserta soal-soal yang dapat dikerjakan siswa.

Dalam pemanfaatannya Lembar Kerja Siswa (LKS) biasanya di berikan kepada tiap siswa yang mana nantinya guru akan menugaskan siswa untuk mengerjakan berbagai soal yang terdapat di dalam Lembar Kerja Siswa (LKS) tersebut. Penggunaan Lembar Kerja Siswa (LKS) oleh guru sangat membantu guru dalam melaksanakan pembelajaran karena pada Lembar kerja Siswa (LKS) ini terdapat soal-soal yang dapat langsung dikerjakan. Ketika guru telah selesai memberikan materi pelajaran kepada siswa, maka siswa dapat memantapkan materi tersebut dengan mengerjakan soal-soal latihan yang terdapat pada Lembar Kerja Siswa (LKS). Namun dalam pemanfaatannya Lembar Kerja Siswa ini kurang efektif karena sering tidak sesuai dengan kurikulum dan materi yang diajarkan ke pada peserta didik, tetapi peserta didik dituntut harus tetap mengerjakan tanpa ada evaluasi soal-soal dari guru mata pelajaran yang bersangkutan.

Kegiatan belajar-mengajar melibatkan beberapa komponen, yaitu peserta didik, guru (pendidik), tujuan pembelajaran, isi pelajaran, metode mengajar, media dan evaluasi. Untuk menunjang Kegiatan Belajar mengajar berjalan dengan lancar dan baik dibuthhkan sebuah media pembelajaran yang baik. Sekarang ini untuk media pembelajaran yang banyak digunakan oleh guru adalah Lembar Kerjas Siswa ( LKS ).

Lembar Kerja Siswa (LKS) adalah "lembaran kertas yang intinya berisi informsi dan instruksi dari guru kepada siswa agar dapat mengerjakan sendiri suatu kegiatan belajar melalui praktek atau mengerjakan tugas dan latihan yang berkaitan dengan materi yang diajarkan untuk mencapai tujuan pengajaran". Dari Lembar Kerja Siswa (LKS) siswa akan mendapatkan uraian materi, tugas, dan latihan yang berkaitan dengan materi yang diberikan [\(http://pustaka.ut.ac.id\)](http://pustaka.ut.ac.id/).

Sudah saatnya media kertas digantikan media elektronik dalam hal ini komputerisasi yang berbasis web sehingga siswa bisa mengakses secara *mobile* bisa dimana-mana dengan waktu yang tidak mengikat, sehingga lebih menunjang pembelajaran siswa di rumah juga.

### **TINJAUAN PUSTAKA**

Portal web adalah situs web yang menyediakan kemampuan tertentu yang dibuat sedemikian rupa menuruti selera pengunjungnya. Kemampuan pertal yang spesifik,adalah penyediaan kandungan informasi yang dapat diakses menggunakan beragamm perangkat, misalnya komputer pribadi, komputer jinjing (notebook), PDA (Personal Digital Assistent), atau bahkan telepon genggam.(wikipedia.org).

## **Pengertian Lembar Kerja Siswa**

Bentuk bahan ajar sederhana yang kemungkinan terbuka untuk dilaksanakan oleh semua guru yaitu Lembar Kegiatan Siswa. Lembar Kegiatan Siswa (student work sheet) adalah lembaran-lembaran berisi petunjuk, intrupsi, tugas/kegiatan yang harus dikerjakan oleh siswa dan ini termasuk kepada jenis bahan ajar. Dalam Lembar kegiatan siswa akan memuat paling tidak; judul, KD yang akan dicapai, waktu penyelesaian, peralatan/bahan yang diperlukan untuk menyelesaikan tugas, informasi singkat, langkah kerja, tugas yang harus dilakukan, dan laporan yang harus dikerjakan.Lembar kegiatan dapat digunakan untuk mata pembelajaran apa saja.Tugas-tugas sebuah lembar kegiatan tidak akan dapat dikerjakan oleh pesertadidik secara baik apabila tidak dilengkapi dengan buku lain atau referensi lain yang terkait dengan materi tugasnya.

Tugas-tugas yang diberikan kepada peserta didik dapat berupa teoritis dan atau tugas-tugas praktis. Tugas teoritis misalnya tugas membaca sebuah artikel tertentu, kemudian membuat resume untuk dipresentasikan. Sedangkan tugas praktis dapat berupa kerja laboratorium atau kerja lapangan, misalnya survey tentang harga cabe dalam kurun waktu tertentu di suatu tempat.

Lembar Kerja Siswa (LKS) Merupakan salah satu jenis alat bantu pembelajaran,bahkan ada yang menggolongkan dalam jenis alat peraga pembelajaran. Dalam pengertian lainnya Lembar kerja siswa (LKS) ialah lembar kerja yang berisi informasi dan perintah/instruksi dari guru kepada siswa untuk mengerjakan suatu kegiatan belajar dalam bentuk kerja, praktek, atau dalam bentuk penerapan hasil belajar untuk mencapai suatu tujuan.

Secara umum LKS merupakan perangkat pembelajaran sebagai

pelengkap atau saranapendukung pelaksanaan Rencana Pelaksanaan Pembelajaran (RPP). Lembar kerja siswa berupa lembaran kertas yang berupa informasi maupun soal-soal (pertanyaanpertanyaan) yang harus dijawab oleh peserta didik. LKS ini sangat baik digunakan untuk menggalakkan keterlibatan peserta didik dalam belajar baik dipergunakan dalam penerapan metode terbimbing maupun untuk memberikan latihan pengembangan.

Manfaat LKS dalam pengajaran adalah :

- a. Merupakan alternatif bagi guru untuk mengarahkan pengajaran atau memperkenalkan suatu kegiatan tertentu sebagai variasi belajar mengajar
- b. Dapat mempercepat pengajaran dan mempersingkat waktu penyajian materi pelajaran sebab LKS ini dapat disiapkan diluar jam pelajaran
- c. Memudahkan penyelesaian tugas perorangan, kelompok, atau klasikal karena tidak setiap peserta didik dapat memahami persoalan itu pada keadaan bersamaan
- d. Mengoptimalkan penggunaan alat bantu pengajaran

e. Membangkitkan minat belajar siswa jika LKS disusun secara menarik.

#### **Media Internet**

Media ini memberikan perubahan yang besar pada cara orang berinteraksi, bereksperimen, dan berkomunikasi. Berdasarkan karakteristik tersebu, internet sangat cocok untuk kelas jarak jauh, dimana siswa dan guru masing-masing berada di tempat berbeda, tetapi tetap dapat berkomunikasi dan berinteraksi seperti layaknya di kelas. Secara umum, media pembelajaran dapat diklasifikasikan menjadi beberapa klasifikasi jika dilihat dari masing-masing segi, diantaranya sebagai berikut.

a. Dilihat dari sifatnya, media dapat dibagi menjadi:

- 1. Media auditif, yaitu media yang hanya dapat didengar saja, atau media yang hanya memiliki insur suara, seperti radio dan rekaman suara.
- 2. Media visual, yaitu media yang hanya daoat dilihat saja, tidak mengandung, unsure suara. Contohnya adalah film slide, foto, transparansi, lukisan gambar, dan berbagai bahan yang dapat dicetak

seperti media grafis dan lain sebagainya.

3. Media audiovisual. Yaitu media yang selain dapat mengandung unsur suara juga mengandung unsure gambar yang bias dilihat, misalnya rekaman video,film, slide suara, dan lain sebagainya.

b.Dilihat dari kemampuan jangkauannya, media dibagi menjadi:

- 1. Media yang memiliki daya input yang luas dan serentak seperti radio dan televise. Melalui media ini siswa dapat mempelajari hal-hal atau kejadian-kejadian yang actual secara serentak tanpa harus menggunakan ruangan khusus.
- 2. Media yang mempunyai daya input yang terbatas ole ruang dan waktu seperti film slide, film, video, dan lain-lain.

c. Dilihat dari bahan pembuatnya, media dibagi menjadi:

1. Media sederhana

Media ini bahan dasarnya mudah diperoleh dan harganya murah, cara pembuatannya mudah, dan penggunaannya tidak sulit.

2. Media Kompleks

Media ini adalah media yang bahan alat pembuatannya sulit diperoleh

dan mahal harganya, sulit pembuatannya, dan penggunaannya memerlukan keterampilan yang memadai.

# **Prinsip-Prinsip Pemilihan Media Pembelajaran**

Setiap media pembelajaran memiliki keunggulan masing – masing, maka dari itulah guru diharapkan dapat memilih media yang sesuai dengan kebutuhan atau tujuan pembelajaran. Dengan harapan bahwa penggunaan media akan mempercepat dan mempermudah pencapaian tujuan pembelajaran.

Ada beberapa prinsip yang perlu diperhatikan dalam pemilihan media pembelajaran, yaitu

- 1. Harus ada kejelasan tentang maksud dan tujuan pemilihan media pembelajaran. Apakah pemilihan media itu untuk pembelajaran, untuk informasi yang bersifat umum, ataukah sekedar hiburan saja mengisi waktu kosong.
- 2. Karakteristik Media Pembelajaran.

Setiap media pembelajaran mempunyai karakteristik tertentu, baik dilihat dari keunggulannya, cara pembuatan maupun cara penggunaannya.

3. Alternatif Pilihan, yaitu adanya sejumlah media yang dapat dibandingkan atau dikompetisikan. Dengan demikian guru bisa menentukan pilihan media pembelajaran mana yang akan dipilih, jika terdapat beberapa media yang dapat dibandingkan.

## **Pemanfaatan WEB sebagai Media Pembelajaran**

Dalam era globalisasi teknologi merupakan salah satu alat yang ddapat digunakan untuk apa saja, salah satu contoh adalah adanya internet. Internet dapat kita gunakan untuk mejelajah seluruh dunia.

Dalam dunia pendidikan sekarang ini kita tidak bias lepas dari yang namanya internet, sebab dengan menggunakan ienternet kita dapat mencari referensi untuk pembelajaran. Untuk memberi wadah para guru agar lebih inovatif, kreatif dan edukatif maka peneliti coba memberikan solusi dengan merancang desain WEB untuk media pembelajaran yanag berbentuk E-LKS. Dengan adanya E-LKS ini diharapkan para guru agar lebih mudah untuk melaksanakan kegiatan belajar mengajar, karena dengan E-LKS ini Pembelajaran tidak harus dilaksanakan di dalam kelas

melainkan dapat dilaksanakan di luar kelas dengan fasilitas internet.

## **Metoda Analisis yang Digunakan**

Dalam perancangan penelitian aplikasi ini, penulis menggunakan Penelitian ini menggunakan permodelan dengan menggunakan Flowchart diagram untuk menggambarkan alur dari system E-LKS yang akan dibuat.

# **HASIL DAN PEMBAHASAN Diagram Use Case**

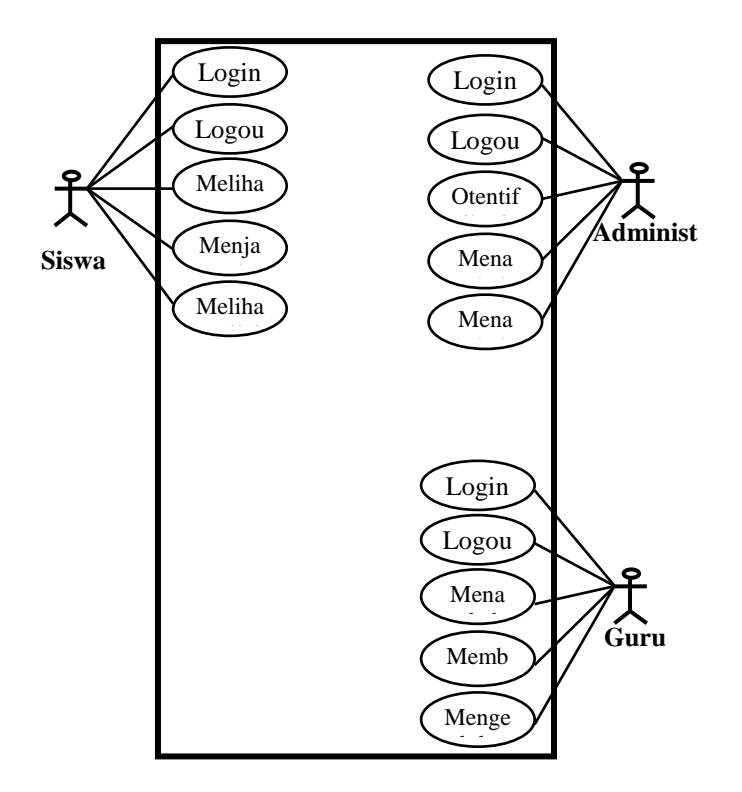

**Gambar 1. Diagram Use Case**

#### **Perancangan Data Base**

Record merupakan data lengkap dalam jumlah tunggal yang biasa tersimpan dalam bentuk baris secara horizontal pada tabel. Field merupakan tempat di mana data atau informasi dalam kelompok yang sama atau sejenis. Field ini biasanya tersimpan dalam bentuk kolom vertikal dalam tabel.

#### **Implementasi Sistem**

## **1. Spesifikasi Hardware**

Komponen ini merupakan komponen pertama yang sangat diperlukan dalam mewujudkan sistem yang diusulkan. Dalam ini penulis merincikan spesifikasi *hardware* yang dianjurkan adalah sebagai berikut :

a. *Personal Computer* dengan *processor Intel Pentium* 4 2,8 *GHz*  atau setara.

- b. Memori *RAM* 1 *Gb* atau lebih.
- c. Kapasitas *Hardisk* minimal 40 *GB*.
- d. *Microsoft Windows 7*

#### **2. Spesifikasi Software**

Adapun software yang digunakan dalam pembuatan website ini adalah :

a. Sistem Operasi Windows 7

Pada saat ini sistem operasi Windows 7 merupakan sistem operasi yang paling sering digunakan oleh masyarakat umum Indonesia saat ini. Sistem operasi ini lebih dikenal cara pengoperasiannya atau penggunaannya dibanding sistem operasi lain. Oleh karena itu penulis menggunakan sistem operasi ini.

b. Macromedia Dreamweaver 8

Dreamweaver merupakan program *professional text editor*  dalam penulisan PHP maupun HTML yang digunakan untuk mengelola situs dan menata *layout*  halaman *web*. Dari sekian versi dari *dreamweaver* yang dikeluarkan macromedia adalah peneliti menggunakan versi 8.

c. XAMPP

XAMPP merupakan *software triad* dari 3 aplikasi yaitu *apache* sebagai *web* servernya, PHP sebagai bahasa pemrograman serta MySQL sebagai databasenya. Dengan XAMPP kebutuhan *software* telah terpenuhi.

## **Desain Model e-LKS**

Konsep Model e-LKS berbasis web berbeda dengan LKS yang beredar di

sekolah-sekolah. LKS interaktif berbasis web ini digunakan untuk menyampaikan materi dengan serangkaian pertanyaanpertanyaan sebagai pengantar peserta didik dalam mengkonstruk pemahamannya. Serangkaian pertanyaan tersebut satu dengan yang lain saling terkait. Sehingga peserta didik harus belajar menggunakan LKS ini secara runtut dari awal sampai akhir. Siswa mempelajari materi yang disajikan melalui pertanyaan sehingga rumus atau konsep itu ditemukan sendiri oleh peserta didik.

Secara garis besar LKS interaktif terdiri dari 2 bagian sebagai berikut ini. Desain Website

Homepage merupakan halaman awal (index) munculnya sebuah siteus dalam internet. Pada tampilan homepage terdapat menu – menu pilihan untuk memberikan informasi yang lebih lengkap.

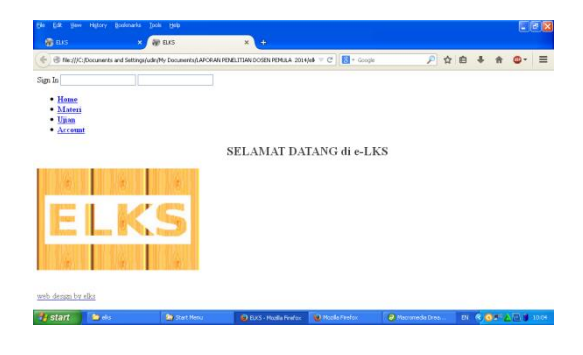

Gambar 2. Tampilan hompage e-LKS

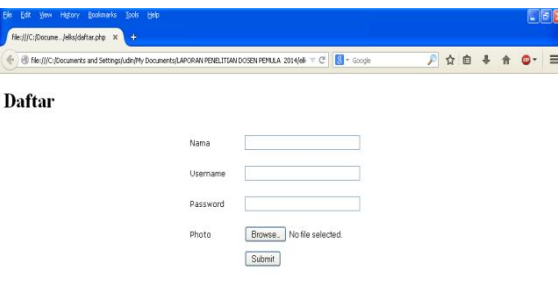

Gambar 3. Contoh Tampilan hompage e-LKS Daftar Sebagai Pengguna

Keterangan:

- a. Logo adalah lambang pembuat web dan LKS interaktif
- b. Nama lembaga pembuat Web dan LKS
- c. Menu Pilihan
	- 1) Home merupakan menu kembali ketampilan awal website.
	- 2) Peserta didik atau pengguna dapat memilih jenjang pendidikan apa yang akan materinya.
	- 3) Login menu yang mengharuskan peserta didik untuk menjadi anggota dalam situs sebelum menggunakan LKS. Setelah menjadi anggota Siswa akan mendapatkan akses untuk menggunakan LKS.
- 4) Ujian yaitu siswa akan secara interaktif untuk menjawab soal ujian
- b. Menu Utama Elektronik Lembar Kerja Siswa
	- 1) Materi

Di dalam menu utama terdapat menu pilihan materi agar siswa bisa belajar mengenai materi pada mata pelajaran tertentu untuk menjalankan Elektronik lembar kerja siswa (LKS). Adapun tampilan e-LKS sebagai berikut.

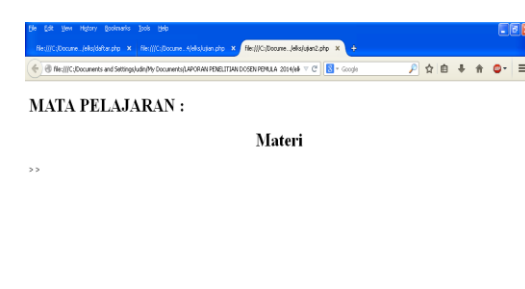

## Gambar 5.4.. Contoh Tampilan Menu Materi e-LKS

## 2) Ujian

Di dalam menu utama terdapat menu pilihan ujian untuk menjalankan Elektronik lembar kerja siswa (LKS). Adapun tampilan e-LKS sebagai berikut.

**BEROPA** 

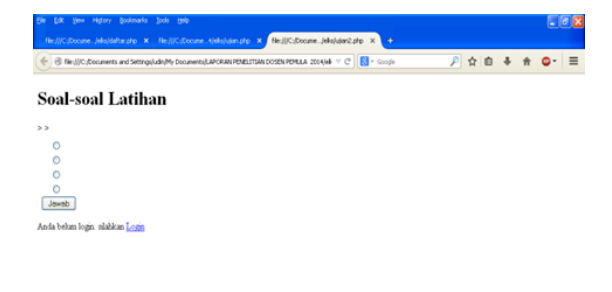

Gambar 5. Contoh Tampilan Menu Ujian e-LKS

Keterangan:

**Regional** 

- a. Judul berisi Soal-Soal Latihan
- b. Tampilan Inti LKS merupakan bagian untuk menampilkan pertanyaan, gambar maupun grafik.
	- 3) Nilai

Di dalam Elektronik lembar kerja siswa (LKS) guru mengatur nilai secara otomatis sehingga system akan menampilkan hasil penilaian secara otomatis hasil ujian siswa. Adapun tampilan e-LKS sebagai berikut

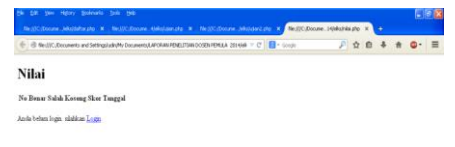

Gambar 6 Contoh Tampilan Menu Nilai e-LKS

## **KESIMPULAN**

Model e-LKS yang dirancang bersifat melengkapi sistem pembelajaran siswa di kelas yang sudah berjalan saat ini, namun memberikan nilai tambah dan keuntungan bagi siswa dan guru

Model e-LKS member kemudahan akses, efisiensi prasarana fisik, konsistensi bahan ajar dan dengan cepat diperbarui, mendukung keanekaragaman dan volume siswa yang besar, pengurangan biaya dan waktu, fleksibilitas serta menciptakan lingkungan pembelajaran yang bebas serta bertanggungjawab.

### **DAFTAR PUSTAKA**

- Darusman, Candra. 2008.Efektifitas Penggunaan LKS Dalam Melatih Kecakapan Berfikir Rasional Materi Perbandingan di SMP Negeri 1 Gelumbang. Palembang: FKIP Universitas Sriwijaya.
- Hardjito. 2002. Internet Untuk Pembelajaran.

http://www.pustekkom.go.id. Di akses tanggal 13 Januari 2014.

Indrianto, Lis. 1998. Pemanfaatan Lembar Kerja Siswa Dalam Pengajaran Matematika Sebagai Upaya Peningkatan Prestasi Belajar Matematika. Semarang: IKIP Semarang.

- Sholichin A., 2009. Pemrograman Web Dengan PHP dan MySQL, Universitas Budi Luhur, Jakarta.
- Sholichin A., 2010. MySQL 5 Dari Pemula Hingga Mahir, Universitas Budi Luhur, Jakarta.
- Suhendar, A., Gunadi, H., 2002, Visual Modeling Menggunakan UML Dan Rasional Rose, Informatika Bandung.
- Yaniawati, R. Poppy. 2003. Penerapan E-Learning Dalam Pembelajaran atematika Yang Berbasis Kompetensi. http://www.jurnalkopertis4.org. Di akses tanggal 3 Mei 2014